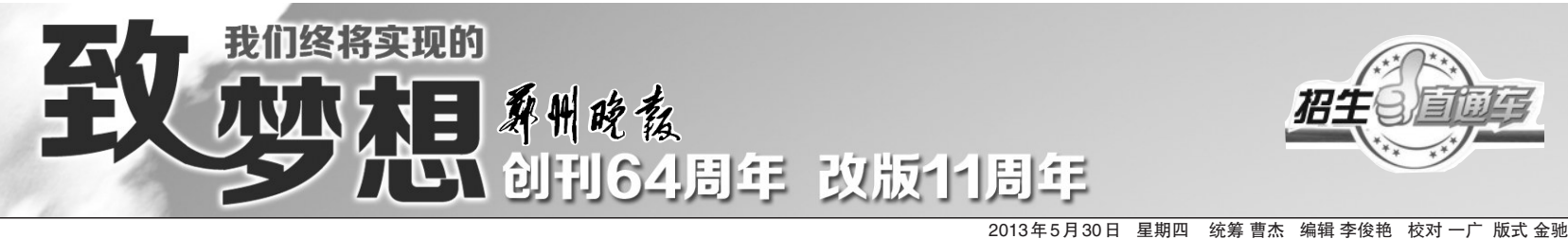

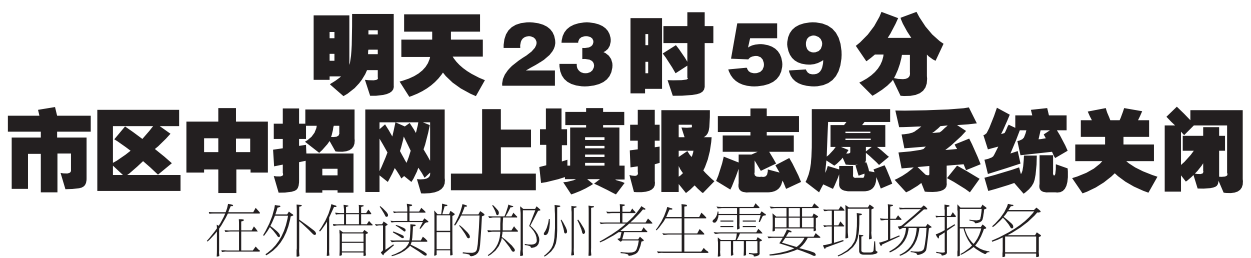

咋填志愿,听听有经验的老师怎么说

从28日开始,参加今年市区中招考试的初三毕业生开始陆续报名、填报 志愿。对于考生和家长来说,填报志愿是报名时的重要环节。不少考生填 报志愿后,又几经修改。昨日,市中招办提醒网上报名的考生,网上填报志 愿系统开放的时间截止到5月31日23时59分,系统关闭后考生不能再更改 志愿。 科利的 医心包 医心包 医心包 化二乙酸 机电报记者 张勤 实习生 孙慧

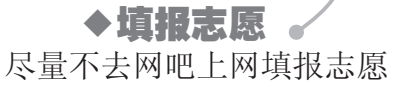

A<sub>18</sub>

今年市区中招报名的网上报名时间是 5 月 28日~31日。考生在此期间,可以多次登录网上 报名系统,填报志愿或者修改志愿。不过,网上 填报志愿系统只开放到5月31日23时59分,随 后考生就不能再更改志愿,填报的志愿以最后一 次填报的为准。

市中招办提醒,今年的网上志愿填报系统还 有个规定,两次志愿修改之间必须间隔半小时, 即,要修改志愿,必须在上一次填报完志愿的半 小时之后修改。也就是说,考生最好在31日23 时29分之前填报最终志愿。

网上报名结束后,考生将报名费交初中就读 学校,由就读学校统一交指定银行。没有交纳报 名费用的考生,视为自动放弃报名。现场报名的 考生,可以在现场填写志愿学校。

市中招办有关负责人介绍,考生可以选择在 学校机房或者在家里报名,尽量少去网吧报名, 以确保个人信息安全。

### 在外借读的郑州考生需现场报名

昨日上午,郑州市中招开始进行现场报名, 地点在郑州五中。现场报名还有今天(5 月 30 日)一天时间。

据了解,现场报名主要是面向有郑州市区常 住户口而在外地借读的考生而设立的。市中招 办提醒,通过现场报名的零星考生,6月20日,需 持户口本和缴费收据,到郑州市中招办(南阳路 314号郑州教育电视台)领取理化生实验操作和 文化课考试准考证;6月27日,参加理化生实验 操作和体育考试(具体时间、地点在领取准考证 时通知)。在外借读的郑州市区考生,体育成绩 按"升学体育考试的实考成绩×25/22=实得分"计 入升学总分。

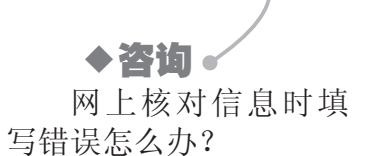

昨日上午,在中招报考大厅,一位 家长说,考生在网上填报志愿时才发 现,一直希望报考普通高中,现在却只 能选择职业学校了。原来,在 5 月中

旬进行的网上信息注册、核对时,考生 把填报类型误选成了职业学校。 现场的咨询负责人解释,今年网 上报名采用省系统,电脑根据学生填 写的报考学校类型直接智能地分类 了,没有办法更改。最后,建议学生考

## 区域规划调整,信息 没改怎么办?

虑一下民办高中。

一位家长到孩子该报考志愿时, 才发现孩子的信息出现了情况。

原来她家的户口本是属于中牟 县,在新的城市规划中,所在的乡划归 了郑东新区,应该是郑东新区的户 口。家长说:"孩子在网上报名注册 时,我们只核对了他的出生年月,没有 对户籍等信息进行核实,以至于现在 出现孩子报考户籍信息是中牟县。"

对此,市中招办的工作人员解释 说,考生的户籍信息过了规定时间就 不能修改了。中牟县不属于"郑州市 区考生"之列,考生除了报考中牟县的 高中,也可以报考面向全省、全市招生 的两个提前批次里的学校。

## ◆支招 掌握往年的数据,再结

合成绩和位次填报

市区一所热点初中的教学副校长做了 多年的志愿填报指导工作。他说,学生填 报志愿可以从以下几个方面考虑。

第一,对所填报的志愿学校近两年的 录取分数线有一个了解。

第二,咨询班主任老师,考生的模拟考 试成绩在全校所处位次。

第三,志愿学校在毕业学校投放多少 分配生名额。这一步只对报考第一批次录 取的16所省级示范性高中的考生有效。

"模考分数+中招体育成绩"是考生的 参考分数,对比志愿学校去年的中招录取 分数线,再参考志愿学校去年在本校录取 的分配生的最低分数线,同时参考"模拟成 绩在学校的位次"这个数据,如果去年在这 个位次上的考生被志愿学校录取,今年也 可以"冲一冲"。

## 第一批次录取学校两个 志愿拉开30分最合理

今年,市区第一批次录取学校依然实 行两个志愿的填报政策。如何能够保证两 个志愿都起到作用?这位副校长介绍,考 生如果在第一志愿选报了"第一梯队"学 校,为了更有把握被录到省级示范性高中, 在填报第二志愿时,要选择比一志愿更低 一些的学校。

"参考去年的录取分数线,比较保险的 是选择比一志愿学校低 30 分左右的。"这 位副校长说,如果两个志愿学校之间的分 数相差太小,二志愿基本上就没用了。

如果第一志愿报的是"第一梯队"中分 数稍微低一些的学校,在填报二志愿时,就 应该考虑选择省级示范性高中里分数相对 排在后几位的学校。

"拉开层次,才会使二志愿发挥作用, 使高分考生能上省示范。"副校长说,今年 第一批次学校实行两个志愿,给相对高分 考生两次选择上省级示范性高中的机会。

另外,如果考生的二模成绩离第一批 次录取学校的分数低得多,就尽量不报第 一批次录取学校,直接选报第二批次也就 是市级示范性高中。"如果第一批次、第二 批次学校都选了,考不上第一批次学校,要 是参加第二批次学校的录取,就要再提高 10分,又会增加录取难度。"这位副校长说, 考生一定要充分考虑自己的实际情况,不 能盲目选报志愿学校。

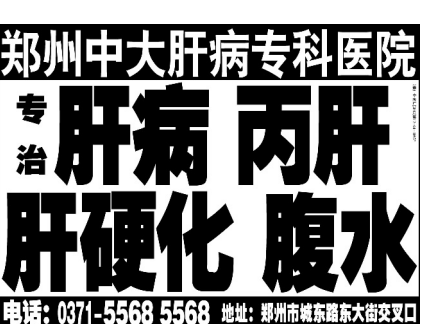

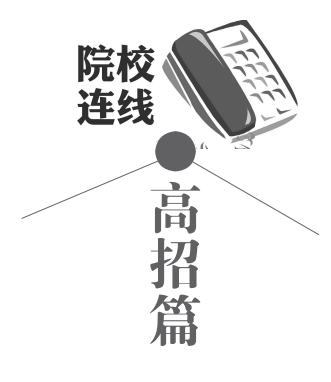

## 中国地质大学(武汉)

计划在我省招258个本科生

中国地质大学(武汉)今年面向 全国招收4635名本科生,其中,在我 省投放了258个招生计划,包括文科 30 人,理科 213 人,艺术类(不分文 理)15人。

今年,该校会在国家核定的年度 招生规模内,预留少量计划,用于调 节各省统考上线考生生源不平衡的 问题。预留计划主要安排在生源人 数多、质量好的省(区、市)使用。

该校参加我省本科一批录取,投 档和安排专业时,均认可政策加分。 考生总分相同时,以专业相关科目成 绩高者为先。其中,理工类优先参考 数学和综合(理科)成绩;文史类优先 参看语文、综合(文科)成绩。

去年,该校在我省文科录取最低 585 分,高出一本线 28 分;理科录取 最低578分,高出一本线38分。

## 华中师范大学

在豫拟招86名免费师范生

华中师范大学今年在我省计划 招收 300 名本科生,包括文科 96 人, 理科 163 人,艺术生以及体育生 41 人。

作为教育部直属的 5 所师范类 院校之一,华中师范大学今年有 15 个专业在我省招收免费师范生,一共 投放了 86 个招生计划。其中,文科 32人,理科49人,艺术类5人。

华中师范大学免费师范生参加 我省提前批次的录取。去年,该校在 我省录取免费师范生文科最低 557 分,与一本线持平;理科录取最低549 分,高出一本线9分。报考该校的非 免费师范生考生,高考分数要达到我 省的本科一批投档线,去年,该校在 我省录取的非免费师范生中,文科录 取最低 594 分,高出一本线 37 分;理 科录取最低 581 分, 高出一本线 41<br>分。 郑州晚报记者 张竞昳 分。 郑州晚报记者 张竞昳

# 郑州市住房保障和房地产管理局公

下列房产已由申请人向我局申请办理房屋所有权登记手续,现特公告征询异议。如对产权有 争议者,应于公告之日起30日内向我局提交书面异议材料,凡到期未受到异议材料的,本局均视 为无异议,将予以确权发证。

联系电话:0371 - 67725677 67881239

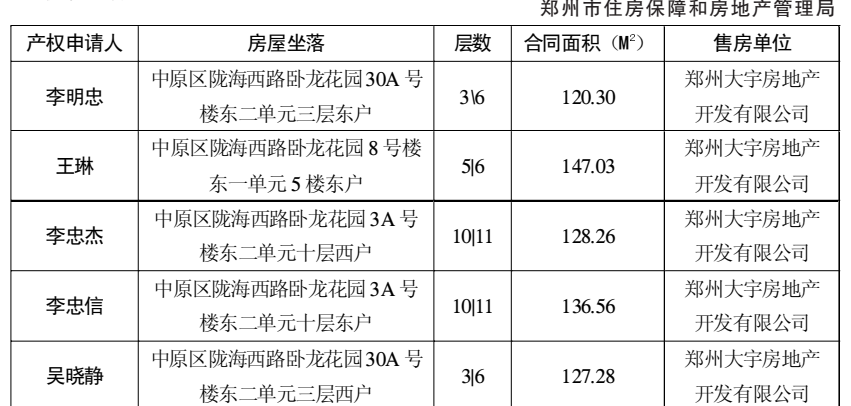

- 
- 

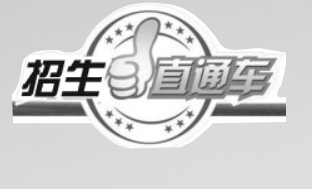